# **Operations on Radicals Lesson #1:** Adding and Subtracting Radicals

### **Investigation** 1

In the last unit we verified that addition of radicals cannot be done by adding the radicands.

In order to develop a rule for adding and subtracting radicals, complete the work below.

 a) Use a calculator to investigate which of the following radical statements are true. Circle the statements which are true and place a single line through the expressions which are false.

i) 
$$\sqrt{2} + 5\sqrt{2} = 6\sqrt{2}$$
 for  $v$  iv)  $7\sqrt{5} + 7\sqrt[3]{5} = 14\sqrt[5]{5}$  for  $v$   
ii)  $4\sqrt[3]{5} = -3\sqrt[3]{5}$  for  $v$  iv)  $\sqrt[3]{3} \pm \sqrt[3]{2} = \sqrt[3]{5}$   
iii)  $5\sqrt{8} - 2\sqrt[8]{8} \pm 7\sqrt{8} = 10\sqrt{8}$  for  $v$  for  $v$  fo

- b) Use the results in a) to suggest a rule for adding and subtracting radicals. Radicals can be added or subtracted if they have the same radicand and the same index
- c) Simplify the following. Express the answer as a mixed radical.
  - i)  $8\sqrt{7} 3\sqrt{7} + 15\sqrt{7}$  ii)  $18\sqrt[5]{10} + 12\sqrt[5]{10} 7\sqrt[5]{10}$  iii)  $5\sqrt{x} 4\sqrt{x}$ =  $20\sqrt{7}$  =  $23\sqrt[5]{10}$  =  $\sqrt{\chi}$

## Investigation 2

8x - 3x + 15x = a0x $8x^{a} + 3x - 2x^{2} = 6x^{2} + 3x$ 

yes

- a) Use a calculator to verify that the following statements are true.
  - i)  $\sqrt{2} + \sqrt{8} = 3\sqrt{2}$  True  $5\sqrt{12} + 6\sqrt{48} = 34\sqrt{3}$  The
- **b**) Does this appear to contradict the rule you wrote in Investigation #1 b)?
- c) Complete the following by writing each radical in simplest mixed form to show that the rule can be modified.

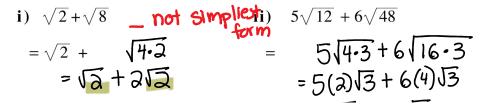

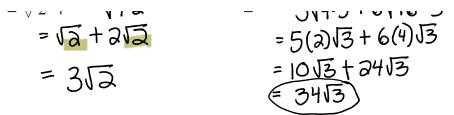

58 Operations on Radicals Lesson #1: Adding and Subtracting Radicals

### Adding and Subtracting Radicals

In order to add and subtract radicals, they must be able to be expressed as **like radicals**, i.e. radicals with the SAME <u>radicand</u> and the SAME <u>index</u>.

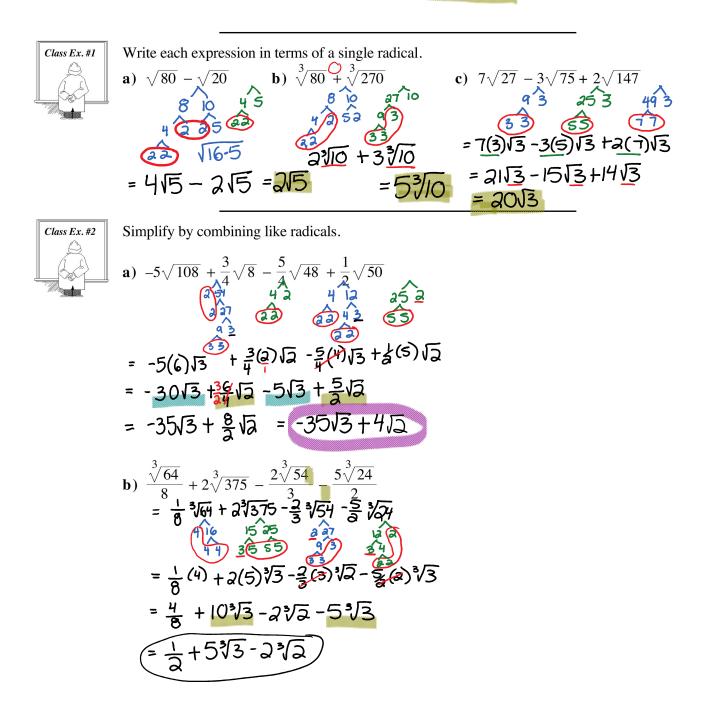

$$=\frac{1}{2}+5\sqrt[3]{3}-2\sqrt[3]{2}$$

### **Complete Assignment Questions #1 - #5**

Copyright © by Absolute Value Publications. This book is NOT covered by the Cancopy agreement.

# 59 Operations on Radicals Lesson #1: Adding and Subtracting Radicals Class Ex. #3 Find the length of *x* х a) as an exact value $8\sqrt{2} + 2\sqrt{12}$ **b**) as a decimal to the <u>nearest</u> tenth $5\sqrt{27} - 4\sqrt{18}$ X= 812+2112- (5127-4118) $X = 8\sqrt{a} + 2\sqrt{1a} - 5\sqrt{a7} + 4\sqrt{18}$ $X = 8\sqrt{a} + 2\sqrt{13} - 5\sqrt{37} + 4\sqrt{18}$ $X = 8\sqrt{a} + 2\sqrt{37} - 5\sqrt{37} + 4\sqrt{37}$ x= 812+413-1513+1212 b) 9.2317... = 9.2 a) X= 2012-1113 60,7 **Complete Assignment Questions #6 - #13** Assignment 1. Simplify. **a)** $5\sqrt{7} - 2\sqrt{7}$ **b)** $9\sqrt[3]{13} + 2\sqrt[3]{13}$ **c)** $4\sqrt{11} - 9\sqrt{11} + \sqrt{11}$ **d**) $4\sqrt{5} - 2\sqrt{2} + 8\sqrt{2}$ **e**) $13\sqrt[4]{a} + 7\sqrt[4]{a}$ **f**) $-3\sqrt{2} + 6\sqrt{3} - 9\sqrt{3} + 4\sqrt{2}$ 2. Write each expression in terms of a single radical. c) $\sqrt{24} - \sqrt{54} + 2\sqrt{6}$ **a)** $\sqrt{125} - \sqrt{5}$ **b)** $\sqrt{27} + \sqrt{12}$

**d**) 
$$\sqrt{150} + \sqrt{216}$$
 **e**)  $\sqrt[3]{16} + \sqrt[3]{128}$  **f**)  $-3\sqrt{175} + 8\sqrt{28} - \sqrt{63}$ 

**g**)  $\sqrt[4]{16} \pm \sqrt[4]{162}$  **b**)  $2\sqrt{700} = 6\sqrt{63}$  **i**)  $-7\sqrt[3]{54} = 2\sqrt[3]{250}$ 

**g**) 
$$\sqrt[4]{16} + \sqrt[4]{162}$$
 **h**)  $2\sqrt{700} - 6\sqrt{63}$  **i**)  $-7\sqrt[3]{54} - 2\sqrt[3]{250}$ 

60 Operations on Radicals Lesson #1: Adding and Subtracting Radicals

**3.** Simplify by combining like radicals. **a)**  $\sqrt{20} + \sqrt{72} - \sqrt{45}$  **b)**  $\sqrt{27} + \sqrt{12} - \sqrt{32} - \sqrt{8}$ 

c) 
$$\sqrt{98} - \sqrt{20} + \sqrt{18}$$
 d)  $2\sqrt{252} - \sqrt{726} - 5\sqrt{63}$ 

e) 
$$2\sqrt[3]{108} + \sqrt[3]{32} + 3\sqrt[3]{256}$$
 f)  $12\sqrt{150} - 5\sqrt{54} + 3\sqrt{24}$ 

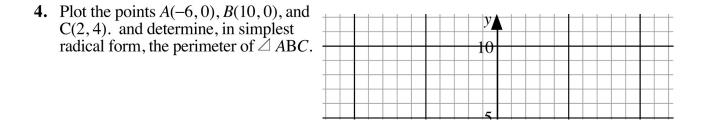

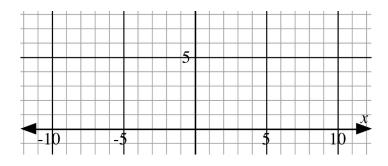

Copyright © by Absolute Value Publications. This book is NOT covered by the Cancopy agreement.

Operations on Radicals Lesson #1: Adding and Subtracting Radicals 61

- 5. Write in simplest radical form. **a**)  $\frac{1}{3}\sqrt{63} + \frac{2}{5}\sqrt{700} \frac{2}{3}\sqrt{112} + \frac{3}{2}\sqrt{28}$

**b**) 
$$\frac{7\sqrt[3]{1024}}{2} + \frac{5\sqrt[3]{2000}}{12} - 3\sqrt[3]{686} + \frac{1}{8}\sqrt[3]{128}$$

6. Determine the perimeter of the following figures in simplest radical form.

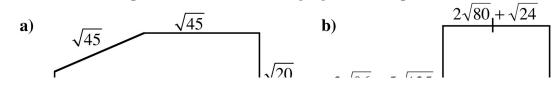

Operations on Radicals Page 5

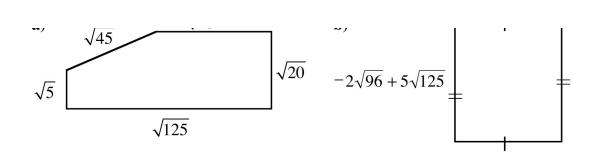

Copyright © by Absolute Value Publications. This book is **NOT** covered by the Cancopy agreement.

62 Operations on Radicals Lesson #1: Adding and Subtracting Radicals

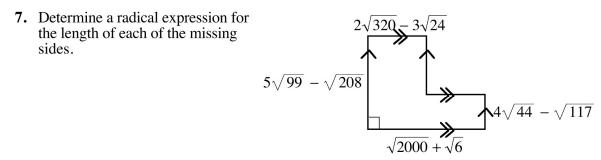

- 8. Determine the next two terms of the following sequences.
  - **a**)  $4 + 2\sqrt{2}$ ,  $6 + 3\sqrt{2}$ ,  $8 + 4\sqrt{2}$ , .... **b**)  $6 + 2\sqrt{3}$ ,  $3 + \sqrt{3}$ ,  $0, \ldots$

Multiple 9.  $\sqrt{75} + \sqrt{3}$  equals Choice A.  $6\sqrt{3}$ 

- **B.**  $26\sqrt{3}$
- **C.**  $\sqrt{78}$ **D.**  $3\sqrt{5} + \sqrt{3}$

Copyright © by Absolute Value Publications. This book is NOT covered by the Cancopy agreement.

Operations on Radicals Lesson #1: Adding and Subtracting Radicals 63

10. Given that  $x - 2\sqrt{5} = \sqrt{45}$ , then  $\sqrt{5} + x$  is equal to

- A.  $2\sqrt{5}$
- **B.**  $3\sqrt{5}$ C.  $4\sqrt{5}$
- **D.**  $6\sqrt{5}$

11. In simplest radical form the perimeter of  $\triangle PQR$  is

- **A.**  $\sqrt{252}$
- **B.**  $6\sqrt{7}$
- **C.**  $10\sqrt{3} + 4\sqrt{6}$
- **D.**  $52\sqrt{3} + 16\sqrt{6}$

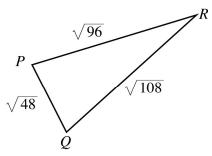

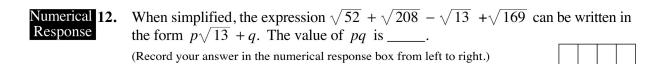

## **Operations on Radicals Lesson #2:** Multiplying Radicals

*Investigation Investigating Multiplication Properties of Radicals* 

Use a calculator to determine whether the following statements are true or false.

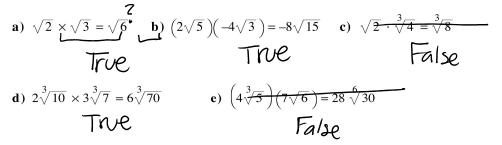

Based on the results from a) - e), write a rule which describes the process of multiplying radicals.

-Same index - multiply radicand by radicand - multiply coefficient by coefficient

### Multiplying Radicals

To multiply radicals, the index must be the same in each radical.

- Multiply numerical coefficients by numerical coefficients.
- Multiply radicand by radicand.

Multiply and simplify where possible.

• Simplify into mixed radical form if possible.

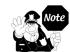

It is usually easier to convert each radical to its simplest mixed form before multiplying.

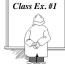

a) 
$$\sqrt{8} \cdot \sqrt{8}$$
 b)  $(4\sqrt{5})(3\sqrt{6})$  c)  $(4\sqrt{x})(3\sqrt{y})$  d)  $-2\sqrt{8} \times 5\sqrt{12}$   
 $=\sqrt{64}$   $=12\sqrt{30}$   $=\sqrt{4\sqrt{x}}(3\sqrt{y})$   $=\sqrt{10}\sqrt{96}$   $\sqrt{14}\sqrt{3}$   
 $=\sqrt{64}$   $=\sqrt{30}\sqrt{30}$   $=\sqrt{10}\sqrt{4}\sqrt{3}$   $\sqrt{10}\sqrt{3}$   
 $=\sqrt{64}$   $=\sqrt{10}\sqrt{6}$   $\sqrt{10}\sqrt{3}$   
 $=\sqrt{64}$   $\sqrt{10}\sqrt{3}$   $=\sqrt{10}\sqrt{6}$   $-\sqrt{10}\sqrt{3}$   $\sqrt{10}\sqrt{3}$   
 $=\sqrt{10}\sqrt{6}$   $-\sqrt{10}\sqrt{6}$   $=\sqrt{10}\sqrt{6}$ 

Copyright © by Absolute Value Publications. This book is **NOT** covered by the Cancopy agreement.

#### 66 Operations on Radicals Lesson #2: *Multiplying Radicals*

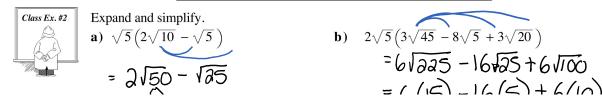

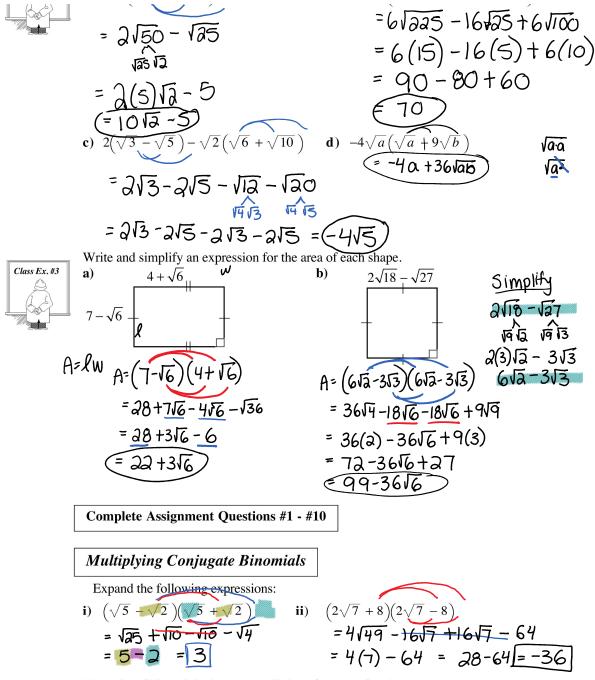

The pairs of binomials above are called **conjugates** of each other. What do you notice about the product of two conjugate binomials?

Copyright © by Absolute Value Publications. This book is NOT covered by the Cancopy agreement.

Operations on Radicals Lesson #2: *Multiplying Radicals* 67

- Conjugate binomials are pairs of binomials in the form  $a\sqrt{b} + c\sqrt{d}$  and  $a\sqrt{b} c\sqrt{d}$
- The product of conjugate binomials is always a rational number of the form  $a^2b c^2d$ .

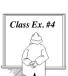

Write the conjugate of each, then multiply each pair.

a)  $4\sqrt{6} + 3 = 0$ Conjugate:  $4\sqrt{6} = 3$   $\sqrt{11} + \sqrt{2}$ conjugate:  $-3\sqrt{11} + \sqrt{2}$ conjugate:  $-3\sqrt{11} + \sqrt{2}$ conjugate: -3

## Assignment

- 1. Multiply and simplify where possible. Do not use a calculator.
  - a)  $(\sqrt{7})(\sqrt{3})$  b)  $4\sqrt{3} \times 2\sqrt{5}$  c)  $-3\sqrt{5} \times 2\sqrt{2}$  d)  $6\sqrt{p} \times 8\sqrt{q}$
  - e)  $(\sqrt{15})(\sqrt{3})$  f)  $10\sqrt{5} \times 9\sqrt{5}$  g)  $3\sqrt{6} \cdot 5\sqrt{10}$  h)  $\sqrt{a} \times 10\sqrt{a}$

i) 
$$7\sqrt{54} \cdot 2\sqrt{6}$$
 j)  $(\sqrt{32})(\sqrt{6})$  k)  $\sqrt{15} \times 3\sqrt{27}$ 

Copyright © by Absolute Value Publications. This book is NOT covered by the Cancopy agreement.

- 68 Operations on Radicals Lesson #2: Multiplying Radicals
- 2. In each case, write each radical as the product of two mixed radicals in two different ways.
  a) 15√18
  b) 35√6
- **3.** Express in simplest form. Do not use a calculator. **a**)  $(\sqrt{3})^2$  **b**)  $(4\sqrt{2})^2$  **c**)  $(-3\sqrt{5})^2$  **d**)  $-(\sqrt{12})^2$  **e**)  $(\sqrt{5})^3$
- 4. Express in simplest form.

a)  $\sqrt{5} \times 2\sqrt{3} \times 3\sqrt{2}$  b)  $2\sqrt{6} \times 2\sqrt{3} \times 3\sqrt{2}$  c)  $(-2\sqrt{6})(2\sqrt{3})(-3\sqrt{5})$ 

4. Express in simplest form.

a) 
$$\sqrt{5} \times 2\sqrt{3} \times 3\sqrt{2}$$
 b)  $2\sqrt{6} \times 2\sqrt{3} \times 3\sqrt{2}$  c)  $(-2\sqrt{6})(2\sqrt{3})(-3\sqrt{5}) =$   
 $= 12\sqrt{90} = 12(3)\sqrt{10}$   
 $\sqrt{90} = 36\sqrt{10}$   
 $\sqrt{90} = 36\sqrt{10}$   
 $\sqrt{90} = 36\sqrt{10}$   
 $\sqrt{90} = 36\sqrt{10}$   
 $\sqrt{90} = 36\sqrt{10}$   
 $\sqrt{90} = 36\sqrt{10}$   
 $\sqrt{90} = 36\sqrt{10}$   
 $\sqrt{90} = 36\sqrt{10}$   
 $\sqrt{90} = 36\sqrt{10}$   
 $\sqrt{90} = 36\sqrt{10}$   
 $\sqrt{90} = 36\sqrt{10}$   
 $\sqrt{90} = 36\sqrt{10}$   
 $\sqrt{90} = 36\sqrt{10}$   
 $\sqrt{90} = 36\sqrt{10}$   
 $\sqrt{90} = 36\sqrt{10}$   
 $\sqrt{90} = 36\sqrt{10}$   
 $\sqrt{90} = 36\sqrt{10}$   
 $\sqrt{90} = 36\sqrt{10}$   
 $\sqrt{90} = 36\sqrt{10}$   
 $\sqrt{90} = 36\sqrt{10}$   
 $\sqrt{90} = 36\sqrt{10}$   
 $\sqrt{90} = 36\sqrt{10}$   
 $\sqrt{90} = 36\sqrt{10}$   
 $\sqrt{90} = 36\sqrt{10}$   
 $\sqrt{90} = 36\sqrt{10}$   
 $\sqrt{90} = 36\sqrt{10}$   
 $\sqrt{90} = 36\sqrt{10}$   
 $\sqrt{90} = 36\sqrt{10}$   
 $\sqrt{90} = 36\sqrt{10}$   
 $\sqrt{90} = 36\sqrt{10}$   
 $\sqrt{90} = 36\sqrt{10}$   
 $\sqrt{90} = 36\sqrt{10}$   
 $\sqrt{90} = 36\sqrt{10}$   
 $\sqrt{90} = 36\sqrt{10}$   
 $\sqrt{90} = 36\sqrt{10}$   
 $\sqrt{90} = 36\sqrt{10}$   
 $\sqrt{90} = 36\sqrt{10}$   
 $\sqrt{90} = 36\sqrt{10}$   
 $\sqrt{90} = 36\sqrt{10}$   
 $\sqrt{90} = 36\sqrt{10}$   
 $\sqrt{90} = 36\sqrt{10}$   
 $\sqrt{90} = 36\sqrt{10}$   
 $\sqrt{90} = 36\sqrt{10}$   
 $\sqrt{90} = 36\sqrt{10}$   
 $\sqrt{90} = 36\sqrt{10}$   
 $\sqrt{90} = 36\sqrt{10}$   
 $\sqrt{90} = 36\sqrt{10}$   
 $\sqrt{90} = 36\sqrt{10}$   
 $\sqrt{90} = 36\sqrt{10}$   
 $\sqrt{90} = 36\sqrt{10}$   
 $\sqrt{90} = 36\sqrt{10}$   
 $\sqrt{90} = 36\sqrt{10}$   
 $\sqrt{90} = 36\sqrt{10}$   
 $\sqrt{90} = 36\sqrt{10}$   
 $\sqrt{90} = 36\sqrt{10}$   
 $\sqrt{90} = 36\sqrt{10}$   
 $\sqrt{90} = 36\sqrt{10}$   
 $\sqrt{90} = 36\sqrt{10}$   
 $\sqrt{90} = 36\sqrt{10}$   
 $\sqrt{90} = 36\sqrt{10}$   
 $\sqrt{90} = 36\sqrt{10}$   
 $\sqrt{90} = 36\sqrt{10}$   
 $\sqrt{90} = 36\sqrt{10}$   
 $\sqrt{90} = 36\sqrt{10}$   
 $\sqrt{90} = 36\sqrt{10}$   
 $\sqrt{90} = 36\sqrt{10}$   
 $\sqrt{90} = 36\sqrt{10}$   
 $\sqrt{90} = 36\sqrt{10}$   
 $\sqrt{90} = 36\sqrt{10}$   
 $\sqrt{90} = 36\sqrt{10}$   
 $\sqrt{90} = 36\sqrt{10}$   
 $\sqrt{90} = 36\sqrt{10}$   
 $\sqrt{90} = 36\sqrt{10}$   
 $\sqrt{90} = 36\sqrt{10}$   
 $\sqrt{90} = 36\sqrt{10}$   
 $\sqrt{90} = 36\sqrt{10}$   
 $\sqrt{90} = 36\sqrt{10}$   
 $\sqrt{90} = 36\sqrt{10}$   
 $\sqrt{90} = 36\sqrt{10}$   
 $\sqrt{90} = 36\sqrt{10}$   
 $\sqrt{90} = 36\sqrt{10}$   
 $\sqrt{90} = 36\sqrt{10}$   
 $\sqrt{90} = 36\sqrt{10}$   
 $\sqrt{90} = 36\sqrt{10}$   
 $\sqrt{90} = 36\sqrt{10}$   
 $\sqrt{90} = 36\sqrt{10}$   
 $\sqrt{90} = 36\sqrt{10}$   
 $\sqrt{90} = 36\sqrt{10}$   
 $\sqrt{90} = 36\sqrt{10}$   
 $\sqrt{90} = 36\sqrt{10}$   
 $\sqrt{90} = 36\sqrt{10}$   
 $\sqrt{90} = 36\sqrt{10}$   
 $\sqrt{90} = 36\sqrt{10}$   
 $\sqrt{90} = 36\sqrt{10}$   
 $\sqrt{90} = 36\sqrt{10}$   
 $\sqrt{90} = 36\sqrt{10}$   
 $\sqrt{90} = 36\sqrt{10}$   
 $\sqrt{90} = 36\sqrt{10}$   
 $\sqrt{90} = 36\sqrt{10}$   
 $\sqrt{90} = 36\sqrt{10}$   
 $\sqrt{90} = 36\sqrt{10}$   
 $\sqrt{90} = 36\sqrt{10$ 

- **5**. Consider the product  $6\sqrt{5} \times 3\sqrt{8}$ .
  - **a**) Use a **two decimal place approximation** for each radical to determine a two decimal place approximation for the product.
  - **b**) Determine the **exact value** of the product as a mixed radical in simplest form.
  - c) Determine a two decimal place approximation to the answer in b).
  - d) Which of the two decimal place approximations is more accurate? Explain.

Copyright © by Absolute Value Publications. This book is NOT covered by the Cancopy agreement.

Operations on Radicals Lesson #2: *Multiplying Radicals* 69

6. Expand and simplify where possible.  
a) 
$$\sqrt{6} \left( 2\sqrt{6} - \sqrt{5} \right)$$
 b)  $\sqrt{2} \left( 1 - \sqrt{2} \right)$  c)  $2\sqrt{3} \left( 2\sqrt{7} - 4\sqrt{5} \right)$ 

**7.** Expand and simplify.

**a)** 
$$\sqrt{3}(2\sqrt{6} - \sqrt{12})$$
 **b)**  $\sqrt{8}(\sqrt{6} - \sqrt{2})$  **c)**  $\sqrt{y}(\sqrt{x} - 9\sqrt{y})$ 

**d**) 
$$2\sqrt{11} \left( 3\sqrt{2} - \sqrt{50} + 3\sqrt{32} \right)$$
 **e**)  $\sqrt{5} \left( 3\sqrt{5} - \sqrt{75} + 3\sqrt{3} \right)$ 

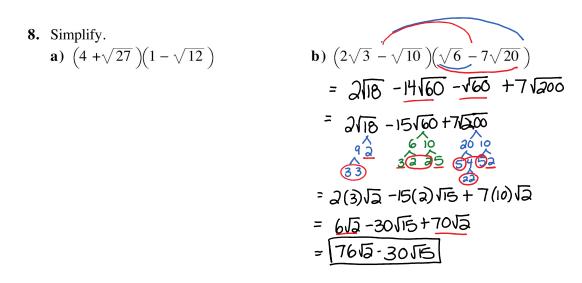

70 Operations on Radicals Lesson #2: Multiplying Radicals

**9.** Write and simplify an expression for the area of each shape.

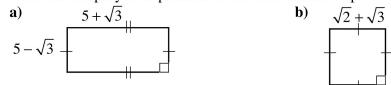

c) rectangle  $2\sqrt{10}$  by  $\left(\sqrt{6} + 4\sqrt{5}\right)$ 

d) square with sides 
$$3\sqrt{208} - 8$$
  
 $A = lw$   
 $(3\sqrt{208} - 8)(3\sqrt{208} - 8)$   
 $(12\sqrt{13} - 8)(2\sqrt{13} - 8)$   
 $= 144(13) - 96\sqrt{13} - 96\sqrt{13} + 64$   
 $= 1872 - 192\sqrt{13} + 64$   
 $= 1936 - 192\sqrt{13}$ 

**10.** Expand and simplify.

**a**)  $(5\sqrt{3}-2)^2$  **b**)  $(4\sqrt{6}-\sqrt{2})^2$ 

c) 
$$2(\sqrt{15} - 3\sqrt{5})^2$$
 d)  $(7\sqrt{x} - 2\sqrt{y})^2$ 

Copyright © by Absolute Value Publications. This book is NOT covered by the Cancopy agreement.

Operations on Radicals Lesson #2: Multiplying Radicals 71

- **11.** Expand and simplify. **a)**  $(\sqrt{5}+1)(\sqrt{5}-1)$  **b**)  $(\sqrt{8}+\sqrt{7})(\sqrt{8}-\sqrt{7})$  **c)**  $(2\sqrt{6}-\sqrt{2})(2\sqrt{6}+\sqrt{2})$
- **12.** Write the conjugate of each. **a)**  $\sqrt{2} - \sqrt{5}$  **b)**  $4 + \sqrt{7}$  **c)**  $-3\sqrt{8} - 15$
- 13. Write the conjugate of each, then multiply each pair. a)  $\sqrt{3} - 1$ b)  $2 + \sqrt{5}$ c)  $2\sqrt{6} - \sqrt{3}$

13. Write the conjugate of each, then multiply each pair.

**a**) 
$$\sqrt{3} - 1$$
 **b**)  $2 + \sqrt{5}$  **c**)  $2\sqrt{6} - \sqrt{3}$ 

**d**) 
$$2\sqrt{8} + \sqrt{27}$$
 **e**)  $\sqrt{32} - \sqrt{3}$  **f**)  $-3\sqrt{40} + 2\sqrt{10}$ 

Multiple  
Choice 14. For all values of a and b, 
$$(\sqrt{a} - \sqrt{b})(\sqrt{a} + \sqrt{b})$$
 is equal to  
A.  $\sqrt{(a-b)(a+b)}$   
B.  $a-b$   
C.  $a+b$   
D.  $a^2 - b^2$ 

**15.**  $(\sqrt{2})^5$  is equal to **A.**  $\sqrt{10}$  **B.**  $5\sqrt{2}$  **C.**  $4\sqrt{2}$ **D.** 32

Copyright © by Absolute Value Publications. This book is NOT covered by the Cancopy agreement.

### 72 Operations on Radicals Lesson #2: *Multiplying Radicals*

16. The expression  $\sqrt{5}(\sqrt{10} + 12\sqrt{5}) - \sqrt{7}(\sqrt{7} - 2\sqrt{14})$  can be simplified to the form  $a + b\sqrt{c}$ , where *a*, *b* and *c* are integers. The value of a + b + c is \_\_\_\_\_. (Record your answer in the numerical response box from left to right.)

17. If  $p \oplus q$  means "(p-q) multiplied by q" then the value of  $\sqrt{6} \oplus \sqrt{3}$  can be simplified to the form  $a + b\sqrt{c}$ , where a, b and c are integers.

17. If  $p \oplus q$  means "(p-q) multiplied by q" then the value of  $\sqrt{6} \oplus \sqrt{3}$  can be simplified to the form  $a + b\sqrt{c}$ , where a, b and c are integers. The value of c is \_\_\_\_\_.

(Record your answer in the numerical response box from left to right.)

#### Answer Key

**1.** a)  $\sqrt{21}$ **b**)  $8\sqrt{15}$  **c**)  $-6\sqrt{10}$  **d**)  $48\sqrt{pq}$  **e**)  $3\sqrt{5}$  **f**) 450 **g**)  $30\sqrt{15}$ **h**) 10*a* i) 252 j)  $8\sqrt{3}$ **k**)  $27\sqrt{5}$ 2. Answers may vary. a)  $(3\sqrt{3})(5\sqrt{6})$  or  $(5\sqrt{3})(3\sqrt{6})$ **b**)  $(5\sqrt{2})(7\sqrt{3})$  or  $(7\sqrt{2})(5\sqrt{3})$ **3.** a) 3 **b**) 32 **c**) 45 **d**) −12 e)  $5\sqrt{5}$ f)  $48\sqrt[3]{2}$ **c**)  $36\sqrt{10}$ **d**)  $6\sqrt{2}$ **e**) 8 **4.** a)  $6\sqrt{30}$ **b**) 72 **b**)  $36\sqrt{10}$ **5.** a) 113.94 **c**) 113.84 **d**) c) because rounding is not done until the last step. **6.** a)  $12 - \sqrt{30}$  b)  $\sqrt{2} - 2$ c)  $4\sqrt{21} - 8\sqrt{15}$ **b**)  $4\sqrt{3} - 4$ e)  $15 - 2\sqrt{15}$ **7.** a)  $6\sqrt{2} - 6$ c)  $\sqrt{xy} - 9y$ **d**)  $20\sqrt{22}$ **8.** a)  $-14 - 5\sqrt{3}$ **b**)  $76\sqrt{2} - 30\sqrt{15}$ c)  $4\sqrt{15} + 40\sqrt{2}$ **b**)  $5 + 2\sqrt{6}$ **d**) 1936 – 192 $\sqrt{13}$ **9.** a) 22 **10.a**) 79 - 20 $\sqrt{3}$ **b**)  $98 - 16\sqrt{3}$  **c**)  $120 - 60\sqrt{3}$ **d**)  $49x - 28\sqrt{xy} + 4y$ **b**) 1 **11.a**) 4 **c**) 22 **12.a)**  $\sqrt{2} + \sqrt{5}$ **b**)  $4 - \sqrt{7}$ c)  $-3\sqrt{8} + 15$ **13.a**)  $\sqrt{3} + 1, 2$ **b**)  $2 - \sqrt{5}$ , -1 c)  $2\sqrt{6} + \sqrt{3}$ , 21 **d**)  $2\sqrt{8} - \sqrt{27}$ , 5 e)  $\sqrt{32} + \sqrt{3}$ , 29 f)  $-3\sqrt{40} - 2\sqrt{10}$ , 320 14.B 15. C 16. 7 4 17. 2

Copyright © by Absolute Value Publications. This book is NOT covered by the Cancopy agreement.